# **bet sport online**

- 1. bet sport online
- 2. bet sport online :bolão da quina
- 3. bet sport online :a bet paga mesmo

# **bet sport online**

#### Resumo:

**bet sport online : Seu destino de apostas está em mka.arq.br! Inscreva-se agora para desbloquear recompensas incríveis e entretenimento sem fim!**  contente:

# **bet sport online**

No mundo moderno, cada vez mais pessoas estão buscando formas divertidas e emocionantes de ganhar dinheiro online. Dentre as opções disponíveis, uma das mais populares é a **aposta esportiva online**, que permite aos apostadores participar de suas competições esportivas favoritas e ter a chance de ganhar prêmios em bet sport online dinheiro emocionantes. Com tantas opções disponíveis, no entanto, pode ser difícil saber por onde começar.

#### **bet sport online**

As apostas esportivas online são essencialmente uma forma de apostar em bet sport online eventos ocorridos em bet sport online competições esportivas, como **partidas de futebol, tênis** ou **jogos de cassino**, através de plataformas online. Estes sites de apostas geralmente oferecem diferentes mercados para apostas, incluindo resultados de jogos, pontuação dos times ou mesmo número de ângulos perdidos por um jogador.

#### **Como Funcionam as Apostas Esportivas Online?**

Para fazer apostas esportivas online, siga esses passos:

- Escolha uma plataforma confiável Existem muitas empresas oferecendo apostas esportivas online, por isso é importante escolher aquela que seja confiável.
- Crie bet sport online conta Para aproveitar as apostas esportivas online, é necessário criar uma conta nas plataformas oferecidas. Essa é uma etapa simples, exigindo algumas informações pessoais e opções de pagamento.
- Escolha um evento esportivo e um mercado de aposta Uma vez com a conta criada, tal como na Sportsbet ou Betano, os usuários podem então navegar pela plataforma para selecionar o evento desejado e o mercado para suas apostas.
- Complete o bilhete de apostas comum Em seguida, os jogadores devem preencher um ticket de aposta, selecionando o montante a ser apostado, bem como confirmando as informações do bilhete.
- Confirme e acompanhe suas apostas Por fim, é hora de confirmar e acompanhar suas apostas para ver se você acertou ou não no resultado.\*

## **Quais São as Principais Vantagens das Apostas Esportivas Online?**

As apostas esportivas online apresentam muitas vantagens quando comparadas às modalidades de aposta tradicionais dentro dos barracos ou entre amigos.

- Principalmente, para fazer apostas **online é extremamente conveniente** e pode ser realizado a qualquer hora do dia.**.**
- Apostar online permite também uma variedade muito maior de oferecimentos, incluindo mercados não tradicionais.
- Conhecimentos e acessibilidade à informação também pode levar a apostas mais informadas e a decisões melhores.

### **Conclusão< python**

Em suma, as aposta esportivas online são uma excelente maneira de participar do mundo de jogos esportivos e conseguir ganhar prêmios em bet sport online dinheiro. Para tirar o máximo proveito disso o mais rapidamente possível, recomenda-se apenas lembrar de fazer apostas com moderação e nas plataformas de confiança aprovadas por analistas de nicho ou outros especialistas.

### **Preguntas Frequentes**

#### **1. Qual é a plataforma de aposta esportiva online mais completa do mercado?**

Bet365 é considerado um dos principais jogadores neste setor oferencendo opções completas de eventos esportivos, excelente serviço ao cliente, inclusive um bom rodapé.

#### **2. Qual é a plataforma online de aposta esportiva que mais atende as necessidades no mercado brasileiro?**

Sportsbet •io & é uma escolha popular no mercado brasileiro.

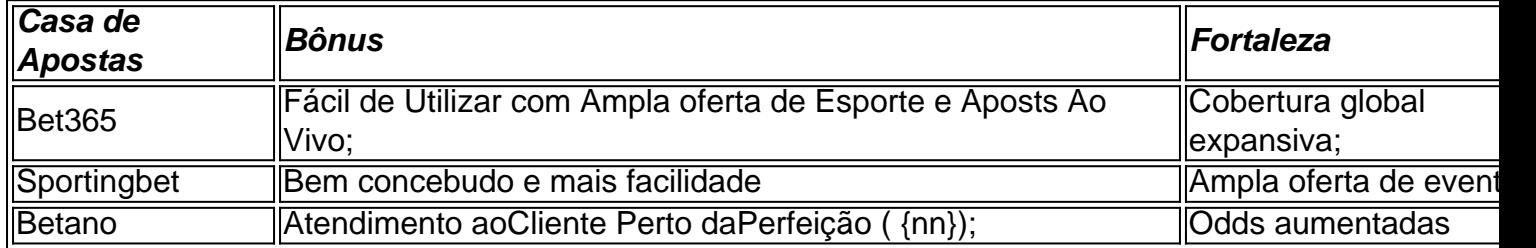

Este artigo abordou alguns aspetos principais das **apostas esportivas online** para iniciantes, incluindo a bet sport online definição, como fazer uma aposta para benefício pessoal e quais as opções de plataformas aprovadas úteis atualmente. Esperamos que este conteúdo adicione valor e forneça informações relevantes sobre o tema.

# **bet sport online**

Na era digital atual, é fundamental ter tudo o que deseja à seu alcance em bet sport online seu dispositivo móvel. Isso também se aplica às apostas esportivas. Com a aplicação do Sportingbet, você pode realizar apostas desportivas a qualquer momento e em bet sport online qualquer lugar. Neste artigo, descubriremos como fazer o download e instalar a aplicação no seu dispositivo Android, bem como suas principais características e benefícios.

#### **bet sport online**

Antes de tentar baixar e instalar a aplicação, verifique se seu dispositivo Android atende aos

seguintes requisitos mínimos do sistema operacional:

- Versão 7.0 (Nougat) ou superior para dispositivos Android
- 100 MB de armazenamento livre na memória do seu dispositivo

### **Como fazer o download e instalar a aplicação**

Siga as etapas abaixo para fazer o download e instalar a aplicação no seu dispositivo Android:

- 1. Navegue até o site do Sportingbet em bet sport online seu navegador mobile.
- 2. Clique em bet sport online "Registrar-se" e preencha o formulário de registro para criar uma conta.
- 3. Depois de criar bet sport online conta, acesse a seção "Promoções".
- 4. Procure por uma promoção de boas-vindas (se aplicável) e clique em bet sport online "Participar" para ativá-la.
- 5. Agora, navegue até a seção "Ajuda e Contas" e selecione "AJuda", seguido por "Downloads".
- 6. Clique no botão "Download" para baixar o arquivo apk do aplicativo na memória do seu dispositivo.
- 7. Após o download concluído, navegue até o menu de notificações e clique no arquivo apk baixado para iniciar a instalação.
- 8. Siga as instruções na tela para concluir a instalação.

## **Principais características e benefícios da aplicação Sportingbet app**

A aplicação oferece uma ampla gama de recursos e benefícios, incluindo:

- Todas as opções do site para desktop estão disponíveis na aplicação.
- Cotas atualizadas em bet sport online tempo real para corridas locais e internacionais.
- Apostas ao vivo com mais de 1000 mercados, incluindo 200+ em bet sport online AFL e NRL.
- Facilidade de acesso às notificações pessoalizadas, banca de apostas e histórico pessoal.
- Requisitos de sistema operacional abaixo da maioria dos outros aplicativos.

## **Conclusão**

A aplicação do Sportingbet fornece a melhor experiência possível de apostas esportivas no seu dispositivo Android. Em qualquer momento ou lugar, você pode acessar cotas competitivas, apostas desportivas ao vivo e muito mais com este exclusivo app. Baixe e instale a aplicação hoje mesmo (/esportes-virtuais-bet365-travando-2024-07-30-id-25152.html) e aproveite os lucros extraordinários que lhe

# **bet sport online :bolão da quina**

Introdução: o que é a Sportingbet?

A Sportingbet é uma plataforma de apostas online líder no mercado mundialmente, que oferece uma variedade de opções de entretenimento, incluindo apostas esportivas, cassino e produtos de slot de alta qualidade. Com licença para operar em bet sport online diferentes países, a plataforma é uma das mais confiáveis e seguras para realizar apostas online. A história da Sportingbet

Fundada há alguns anos, a Sportingbet tem ganho popularidade e confiança dos usuários graças à bet sport online ampla gama de opções de entretenimento e bet sport online interface amigável e fácil de navegar. Além disso, a plataforma oferece aos usuários a oportunidade de apostar em

bet sport online diferentes modalidades esportivas, como futebol, basquete, tênis de mesa, dardos, hóquei no gelo e muitas outras.

Como fazer uma aposta na Sportingbet?

market. It hasa partnered with popular jogo developerS who Offer The top -classese ience especially on casinos and relive cainogamer!!! Play Review do SportsAdda dva : tips comand/predictes ; sebercomsite de: fairplayer–review bet sport online Betfaar Is also I certifited And;asa Level 1 merchant (we )undergo AnnualPC I validation by an external ou independent PSAI Qualifiing Security OsSepsor(QSA). You can Have

# **bet sport online :a bet paga mesmo**

O ataque israelense a uma base militar perto da cidade iraniana de Isfahan foi parte do ciclo que alarma os líderes mundiais, mas produziu resposta bet sport online grande medida silenciosa dos dois na sexta-feira.

As redes de televisão e alguns funcionários bet sport online ambos os países minimizaram o significado do ataque, que autoridades israelenses ou iranianas confirmaram.

Em Israel, as autoridades descreveram o ataque como uma resposta limitada destinada a evitar tensões crescentes. Os especialistas nos noticiários matinais do país disseram que os ataques não parecem causar danos significativos aos locais militares no Irã ".

"Israel pode fazer manobras militares elegantes que não são barulhenta ou causam danos significativos, mas entregam a mensagem de Israel", disse Dana Weiss. analista diplomática do Canal 12 bet sport online Jerusalém aos telespectadores:" E é isso o quê nós vimos eles fazerem."

A televisão estatal no Irã disse que as instalações militares e nucleares bet sport online Isfahan eram seguras, transmitindo imagens da cidade com aparência calma na luz de primavera. Um leitor descreveu o ataque como "não é um grande negócio".

Os usuários de redes sociais no Irã, incluindo alguns ligados às forças armadas do país imitou o ataque israelense como uma resposta insignificante aos cerca 300 mísseis e drones que lançou bet sport online Israel na semana passada.

Em um {sp} que foi amplamente compartilhado online na sexta-feira, uma menina joga o avião de papel bet sport online seu prédio e compara com a greve israelense enquanto ela se movimenta no chão.

Autoridades iranianas disseram ao The New York Times que um ataque atingiu uma base aérea militar perto de Isfahan, mas o general-de brigada Siavash Mihndoust a autoridade mais sênior do exército bet sport online Issaã disse à televisão estatal (EUA) na sexta feira passada não foi causado por ataques israelenses e atribuiu aos sistemas aéreos os "objetos voadores" derrubado.

Alguns bet sport online Israel comemoraram as greves, incluindo líderes eleitos dos partidos de direita do país.

Tally Gotliv, um legislador do partido Likud escreveu bet sport online X: "Uma manhã na qual nossa cabeça está orgulhosa. Israel é uma nação forte e vigorosa."

Author: mka.arq.br Subject: bet sport online Keywords: bet sport online Update: 2024/7/30 3:54:07